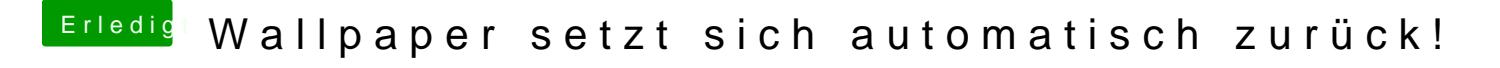

Beitrag von al6042 vom 23. Januar 2018, 07:51

Wahrscheinlich hast du trotz der Einstellung noch weitere Spaces geöffnet... Schliesse diese nacheinander und das sollte es gewesen sein.